# Exercice 1

Calculer les expressions suivantes en détaillant les calculs.

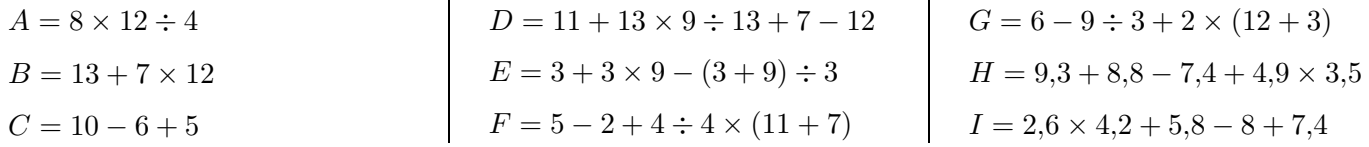

#### Exercice 2

Calculer les expressions suivantes en détaillant les calculs.

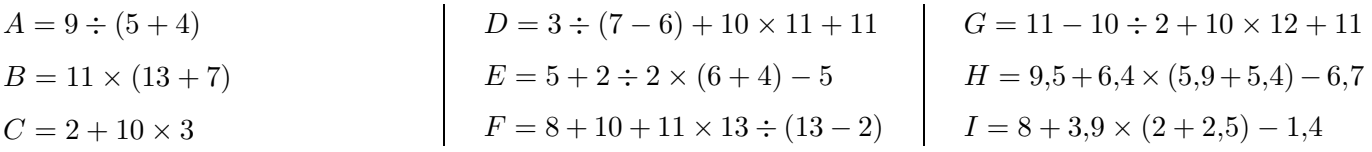

## Exercice 3

Calculer les expressions suivantes en détaillant les calculs.

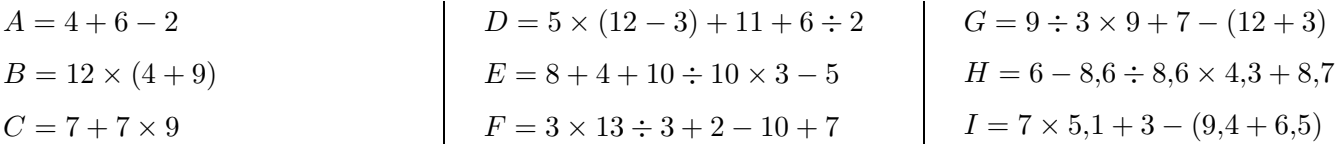

## Exercice 4

Calculer les expressions suivantes en détaillant les calculs.

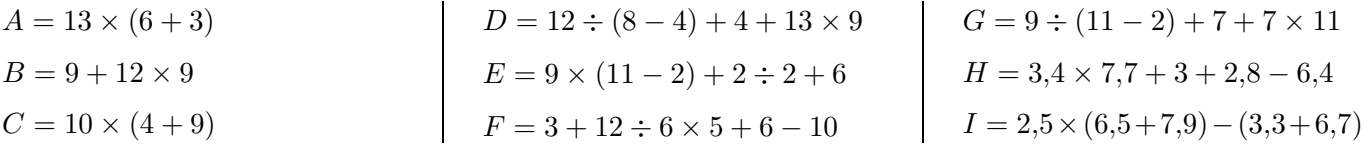

## Exercice 5

Calculer les expressions suivantes en détaillant les calculs.

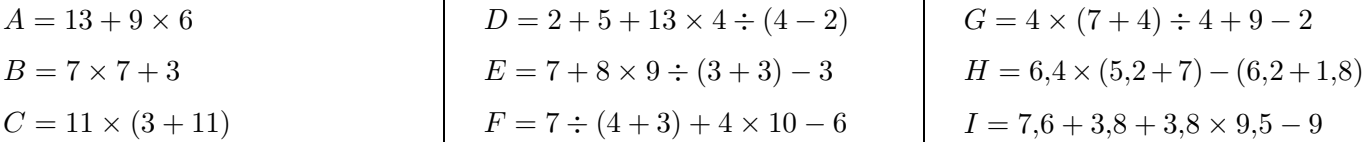

#### <span id="page-0-0"></span>Exercice 6

Calculer les expressions suivantes en détaillant les calculs.

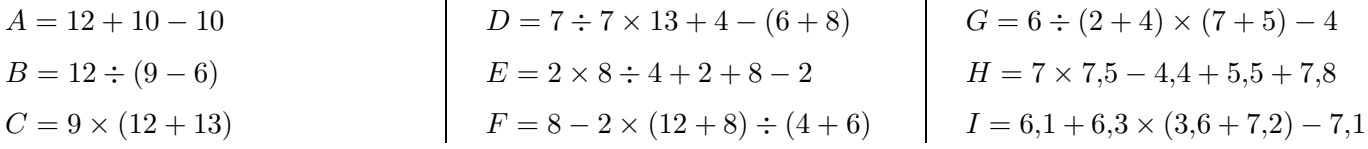